## Заполнить массив каким-то числом

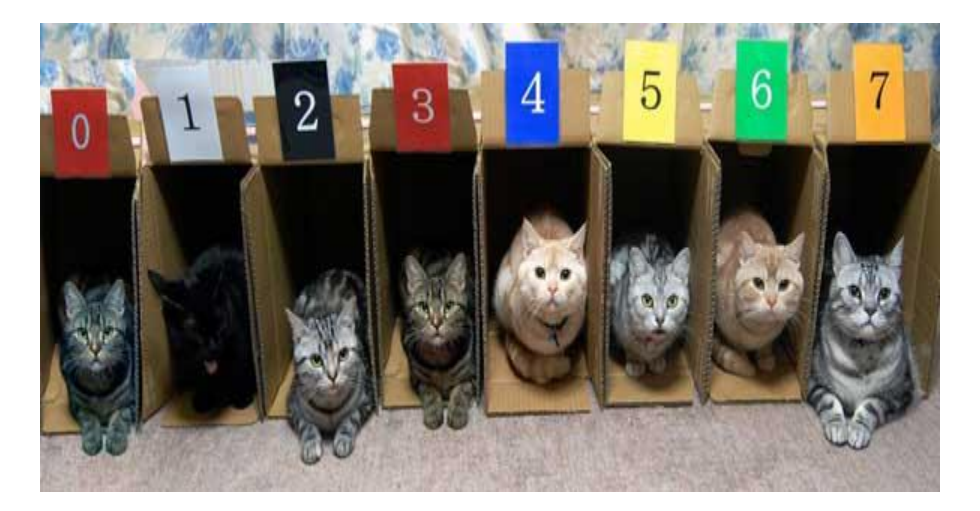

```
def fill mas (chislo, mas):
    for i in range (0, len(max)):
        mas[i] = chislomass = [1, 1, 1, 1, 1]print ("Введите число для заполнения им массива")
chislo = int (input())fill_mas(chislo, mas)
print (mas)
```